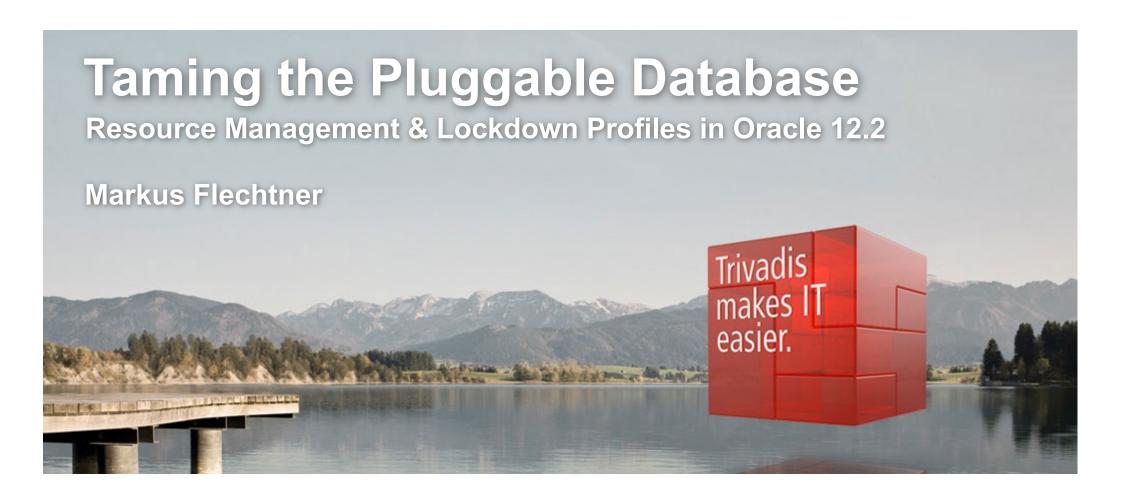

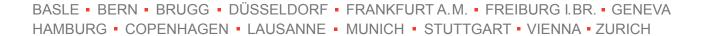

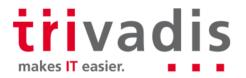

### Our company.

Trivadis is a market leader in IT consulting, system integration, solution engineering and the provision of IT services focusing on ORACLE and Microsoft technologies in Switzerland, Germany, Austria and Denmark. We offer our services in the following strategic business fields:

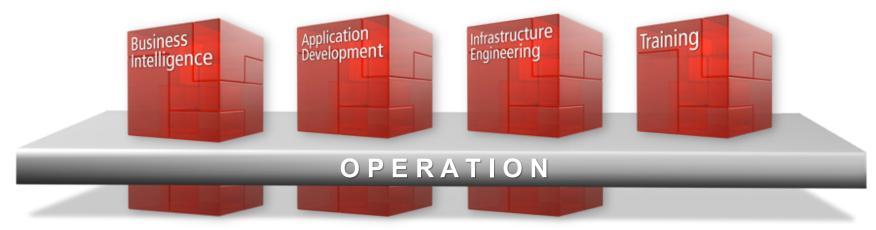

Trivadis Services takes over the interactive operation of your IT systems.

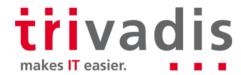

### With over 600 specialists and IT experts in your region.

COPENHAGEN

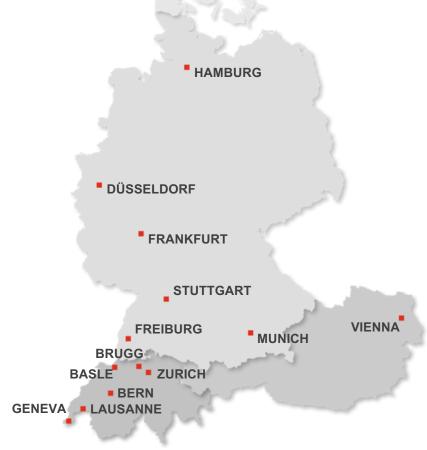

- 14 Trivadis branches and more than 600 employees
- 200 Service Level Agreements
- Over 4,000 training participants
- Research and development budget: CHF 5.0 / EUR 4 million
- Financially self-supporting and sustainably profitable
- Experience from more than 1,900 projects per year at over 800 customers

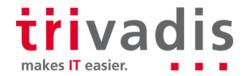

#### About Markus Flechtner

- Principal Consultant, Trivadis, Duesseldorf/Germany, since April 2008
- Discipline Manager Infrastructure Database @Trivadis
- Working with Oracle since the 1990's
  - Development (Forms, Reports, PL/SQL)
  - Support
  - Database Administration
- Focus
  - Oracle Real Application Clusters
  - Database Upgrade and Migration Projects
- Teacher
  - O-RAC Oracle Real Application Clusters
  - O-NF12CDBA Oracle 12c New Features for the DBA

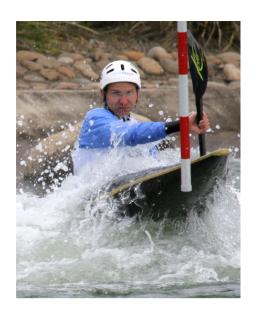

Blog: <a href="https://markusdba.net/">https://markusdba.net/</a>

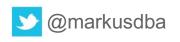

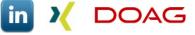

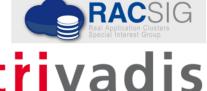

#### Motivation

- In a Multitenant Database, ...
  - .. access to common resources like OS and network should be restricted
  - .. the system resources like CPU, memory and I/O should be distributed among the PDBs in a controlled way
  - .. charging the customers by resource usage (storage, I/O, CPU) should be possible
- Oracle Database 12c Release 2 brings improvements in all three areas

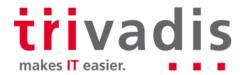

### Agenda

- 1. Container Database Architecture
- 2. Resource Management
  - **I**/O
  - CPU
  - Memory
- 3. Lockdown Profiles
- 4. Miscellaneous
- 5. Summary

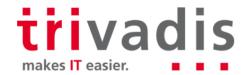

## **Container Database Architecture**

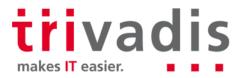

### Container Database Architecture (1) – The Big Picture

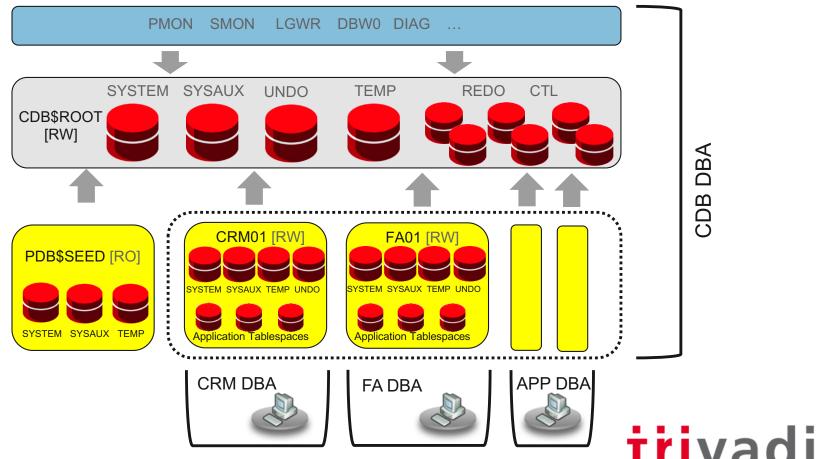

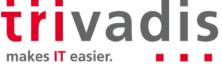

### Container Database Architecture (2)

- The new Container Database Architecture ("multitenant architecture") enables an Oracle database to work as a container database (CDB)
- A CDB consists of:
  - The root container CDB\$ROOT stores system metadata and common users/roles
  - The seed container **PDB\$SEED** default template used for cloning (cannot be modified)
  - Up to 252 user created Pluggable Databases (PDB) (in 12.2 up to 4096 on Exadata and Oracle Cloud)
- A new database architecture designed for:
  - consolidation/database virtualization
  - fast and easy provisioning
  - separation of administrative duties
  - rapid movement of user data (unplug/plug)
- Pluggable databases are **compatible** with traditional non-CDB (same behaviour from the application point of view)

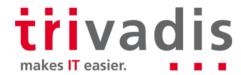

### Container Database Architecture (3)

- All database containers share the default block size
- PDBs created in a CDB share the character set with CDB\$ROOT
  - PDBs which are plugged into a CDB can have a different character set (binary subset of the CDB\$ROOT-character set) (12.2)
- All PDBs belong to the same CDB\$ROOT container and share:
  - the Oracle instance (background processes, shared memory segment, semaphores)
  - the system metadata stored in the ROOT (Oracle-supplied PL/SQL code, metadata for the data dictionary objects)
  - redo thread(s) and control files
  - UNDO tablespace (12.1, still available in 12.2 but not recommended)

#### Each PDB

- has its own SYSTEM, SYSAUX and UNDO (12.2) tablespace
- has it's own temporary tablespace
- is a self-contained set of database data files

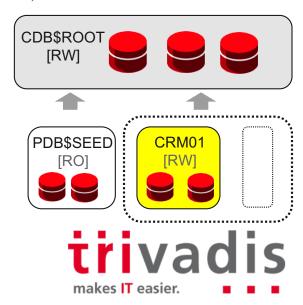

# Resource Management

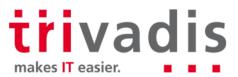

### Resource Management for Container Databases (1)

- Adequate resource management is essential for Multitenant Databases
- Very often, with DBaaS Service Level Agreements (SLAs) guarantee a certain amount of resources
- Oracle can manage the following resources
  - CPU
  - Number of parallel server processes
  - Memory (since Oracle 12.2)
  - I/O (since Oracle 12.2)
- On Exadata and Oracle Super Cluster I/O-management is available since Oracle 12.1

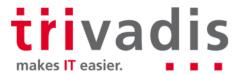

### Resource Management for Container Databases (2)

- For some of the resource limits, the following procedure applies
  - Resource limits are defined in CDB\$ROOT
  - Resource limits are **activated** in the PDB ("ALTER SYSTEM ..")
  - PDB has to be bounced (close/open) after defining the limit on PDB level
- To prevent a PDB administrator from disabling these resource limits, PDB resource management should be combined with Lockdown Profiles
  - Disable "ALTER SYSTEM .." on PDB level

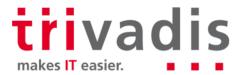

### Managing CPU Resources

- Two ways to limit CPU resources
  - Parameter CPU\_COUNT (on PDB level) since Oracle 12.2
  - Resource Manager
- Parameter CPU\_COUNT
  - Dynamic parameter
  - Allows instance caging on PDB level
  - Resource Manager must be enabled (RESOURCE\_MANAGER\_PLAN set)

```
SQL> ALTER SYSTEM SET cpu_count = 4;
```

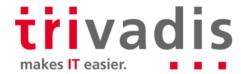

### Resource Manager 12c for Multitenancy

- Within container databases it is possible to use Resource Manager to control resource consumption of individual tenants (PDBs)
- CDB Level between PDBs
  - Define resource allocation to specific PDBs
  - Limit resource utilizations for specific PDBs
  - CDB DBA can give more resources to more important PDBs
  - System resource shares and limits can be configured
- PDB Level within PDBs
  - Define resource allocations within specific PDBs
- No Resource Manager for CDB\$ROOT

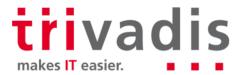

### Example for CDB Resource Plan

|                 | Shares | Utilization Limit % | Parallel Server Limit % |
|-----------------|--------|---------------------|-------------------------|
| Default per PDB | 1      | 100                 | 100                     |
| PDB1            | 1      | 50                  | 20                      |
| PDB2            | 2      | 75                  | 20                      |
| PDB3            | 3      | 100                 | 100                     |

- PDB1 gets guaranteed 1 share of total 6, so 17% of system resources (CPU, Exadata I/O Bandwidth, queued parallel statements) PDB2 33% PDB3 50%
- PDB1 can utilize max. 50% of system resources
- PDB1 can utilize max. 20% of parallel server processes specified by init parameter parallel\_servers\_target
- One row in the table is defined as a CDB plan directive (= default)

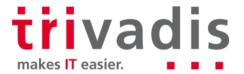

### CDB Resource Plan (1)

Create a pending area and a new CDB plan

Create a CDB plan directive for each PDB

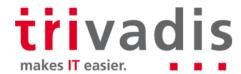

### CDB Resource Plan (2)

Update the Default Directive

■ Update the directive for the automated maintenance tasks in CDB\$ROOT

Validate and submit

```
SQL> execute dbms_resource_manager.validate_pending_area;
SQL> execute dbms_resource_manager.submit_pending_area;
```

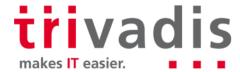

### Query CDB Resource Plans

#### Query the assigned directives

```
SQL> SELECT pluggable_database pdb,
           shares,
        utilization limit util,
          parallel server limit par
   5 FROM dba cdb rsrc plan directives
   6 WHERE plan='MY PLAN';
PDB
                              SHARES
                                           UTIL
                                                       PAR
ORA$AUTOTASK
                                   1
                                             20
                                                        10
PDB1
                                           50
                                                       20
PDB2
                                           75
                                                       20
PDB3
                                            100
                                                       100
ORA$DEFAULT PDB DIRECTIVE
                                            100
                                                       100
```

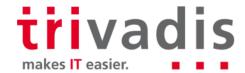

#### Activate a CDB Resource Plan

Activate instantly

```
SQL> ALTER SYSTEM SET resource_manager_plan = MY_PLAN
```

Regularly via Scheduler Window

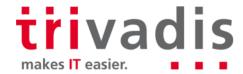

### Combined CDB and PDB Resource Plan Usage

CDB resource plans and PDB resource plans can be combined:

**CDB** 

| PDB  | Shares | Util Limit |
|------|--------|------------|
| PDB1 | 1      | 20 %       |
| PDB2 | 2      | 100 %      |
| PDB3 | 3      | 50 %       |

PDB3

|   | Cons. Group | Shares | Util Limit |
|---|-------------|--------|------------|
|   | OLTP        | 1      | 30 %       |
|   | BATCH       | 2      | 20 %       |
| ١ | BOARD       | 2      | 50 %       |

- How much CPU resources gets BOARD in PDB3 ?
  - Guaranteed is: 3/6 \* 2/5 = 6/30 = 20%
  - Limited to: 50 % \* 50 % = 25 %

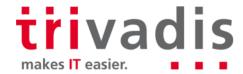

#### Performance Profiles

- A performance profile is a collection of resource manager settings for PDBs
- E.g. SLA level (gold, silver, bronze)
- Easy way to modify the resource limits for a group of PDBs

```
DBMS_RESOURCE_MANAGER.CREATE_CDB_PROFILE_DIRECTIVE(
   plan => 'newcdb_plan',
   profile => 'gold',
   shares => 3,
   utilization_limit => 100,
   parallel_server_limit => 100);
```

Activation on PDB level (static parameter DB\_PERFORMANCE\_PROFILE)

```
ALTER SYSTEM SET DB_PERFORMANCE_PROFILE=gold SCOPE=SPFILE;
```

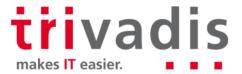

### Memory Management for PDBs (1)

The following memory related parameters can be set on PDB level:

| Parameter           | Meaning                                     |
|---------------------|---------------------------------------------|
| DB_CACHE_SIZE       | Minimum guaranteed buffer cache for the PDB |
| SHARED_POOL_SIZE    | Minimum guaranteed shared pool for the PDB  |
| PGA_AGGREGATE_LIMIT | Maximum PGA size for the PDB                |
| SGA_MIN_SIZE        | Minimum SGA size for the PDB                |
| SGA_TARGET          | Maximum SGA size for the PDB                |
| INMEMORY_SIZE       | Maximum Size of the In-Memory-Column-Store  |

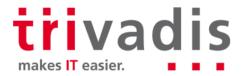

- Requirements
  - Parameter NONCDB\_COMPATIBLE=FALSE in CDB\$ROOT
  - MEMORY\_TARGET not set in CDB\$ROOT
- Restrictions for SGA related parameters (if SGA\_TARGET=0)
  - Sum of all values for SGA (DB\_CACHE\_SIZE, SGA\_MIN\_SIZE, SHARED\_POOL\_SIZE) for all PDBS must no be higher than 50% of the corresponding value for CDB\$ROOT
- Restrictions (PGA)
  - PGA\_AGGREGATE\_LIMIT: not more than PGA\_AGGREGATE\_LIMIT in CDB\$ROOT
- INMEMORY SIZE
  - Over-Provisioning allowed

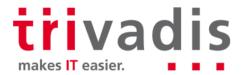

■ New parameters on container level (CDB\$ROOT or PDB):

```
ALTER SYSTEM SET MAX_IOPS = 1000 SCOPE = BOTH

ALTER SYSTEM SET MAX_MBPS = 5 SCOPE = BOTH
```

- To disable a limit, set the parameter to 0 (Default)
- Event "resmgr: I/O rate limit" (V\$SYSTEM\_EVENT, V\$SESSION\_EVENT) is raised when the limit is hit
- Values set in CDB\$ROOT are the default for PDBs
- Not supported on Exadata
- DBWR-I/O, Controlfile-I/O and Password file are exempted
- Parameters are not supported on Non-CDBs ("ORA-56739: cannot modify max\_iops or max\_mbps parameter")

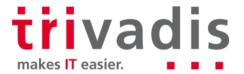

### ■ I/O Rate Limits for PDBs (2) - Example

```
SOL> REM No limits set
SQL> SELECT * FROM DBA TAB COLUMNS;
[..]
.. Takes 11 seconds
SQL> alter system set max iops=80 scope=both;
SQL> alter system set max mbps=8 scope=both;
SQL> alter system flush buffer cache;
SQL> alter system flush shared pool;
SQL> SELECT * FROM DBA TAB COLUMNS;
[..]
.. Takes 23 seconds
SQL> select con id, event, time waited from v$session event
   2 where event='resmgr: I/O rate limit';
CON ID EVENT
                                                TIME_WAITED
     0 resmgr: I/O rate limit
                                                        95
     1 resmgr: I/O rate limit
                                                       215
```

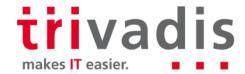

### Database Maintenance Jobs (1)

- Since Oracle 10g, Oracle runs maintenance jobs (e.g. Statistics Gathering, Tuning Advisor etc.) in a defined maintenance window
- Default window

- Weekdays: 10 PM - 2 AM

- Weekend: 6 AM - 2 AM

- In a Multitenant database this window is the default window for all PDBs!
  - → in a CDB with a huge number of PDBs this can lead to high load during the maintenance window

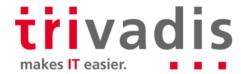

### Database Maintenance Jobs (2)

#### ■ Workarounds:

- Define different maintenance windows for the PDBs (depending on SLA, ETL jobs etc.)
- Change the number of concurrent maintenance jobs (Default value is 2)

```
ALTER SYSTEM SET AUTOTASK MAX ACTIVE PDBS = 4 SCOPE = BOTH
```

Deactivate automatic maintenance jobs on PDB level (Default: TRUE)

```
ALTER SYSTEM SET ENABLE_AUTOMATIC_MAINTENANCE_PDB = FALSE SCOPE = BOTH
```

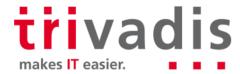

| Parameter                 | Meaning                                                                                                |
|---------------------------|----------------------------------------------------------------------------------------------------|
| MAX_DATAPUMP_JOBS_PER_PDB | Maximum number of concurrent DataPump Jobs in the PDB (Value in CDB\$ROOT is the default for the PDBs) |
| SESSIONS                  | Maximum of concurrent sessions in the PDB (available since 12.1)                                       |

- Not limiting the number of sessions in a PDB can lead to the problem that one PDB takes all available sessions (instance parameter SESSIONS)
  - no logins to the other PDBs and to CDB\$ROOT possible

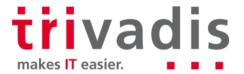

### Resource Monitoring - V\$RSRCPDBMETRIC (1)

- The view **V\$RSRCPDBMETRIC** contains resource usage data for the last minute
- V\$RSRCPDBMETRIC\_HISTORY (with the same structure) contains date for the last hour
- The AWR-View **DBA\_HIST\_RSRC\_PDB\_METRIC** (Diagnostic Pack required!) contains persistent snapshots of the view V\$RSRCPDBMETRIC
- Can be used for PDB charging (e.g. by used memory, I/O etc.)

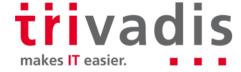

■ What is logged in V\$RSRCPDBMETRIC?

```
SQL>desc v$rsrcpdbmetric
                                      IOPS THROTTLE EXEMPT
[..]
                                      IOMBPS THROTTLE EXEMPT
                                      AVG IO THROTTLE
CPU CONSUMED TIME
CPU WAIT TIME
                                      AVG ACTIVE PARALLEL STMTS
NUM CPUS
                                      AVG QUEUED PARALLEL STMTS
                                      AVG ACTIVE PARALLEL SERVERS
RUNNING SESSIONS LIMIT
                                      AVG QUEUED PARALLEL SERVERS
AVG RUNNING SESSIONS
                                      PARALLEL SERVERS LIMIT
AVG WAITING SESSIONS
CPU_UTILIZATION_LIMIT
                                      SGA BYTES
AVG CPU UTILIZATION
                                      BUFFER CACHE BYTES
IOPS
                                      SHARED POOL BYTES
                                      PGA BYTES
 IOMBPS
```

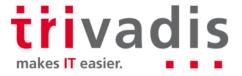

## **Lockdown Profiles**

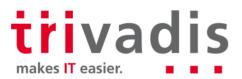

### ■ PDB Lockdown Profiles (1) – Use cases

- Enforce the separation of duties in a Container Database:
  - CDB administrator: "infrastructure administrator"
  - PDB administrator: "application DBA with restricted privileges
- Control Feature Usage on PDB level
  - Create a CDB with all options
  - Disable options on PDB level which were not ordered by the DBaaS-customer
- Disable access to OS and network resources
  - E.g. use of packages like UTL\_FILE, UTL\_MAIL, UTL\_HTTP, ..

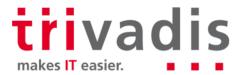

### ■ PDB Lockdown Profiles (2)

- Restrict feature usage on PDB level
- Areas
  - Network access
  - Common user or object access
  - Administrative features
  - XML database access
  - Database options (e.g. Partitioning)
- Default lockdown profiles (empty, i.e. no limits defined)
  - SAAS
  - PUBLIC\_DBAAS
  - PRIVATE\_DBAAS

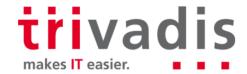

### ■ PDB Lockdown Profiles (3)

■ Create a lockdown profile in CDB\$ROOT

```
CREATE LOCKDOWN PROFILE demo_lckdprf;
ALTER LOCKDOWN PROFILE demo_lckdprf DISABLE STATEMENT = ('ALTER SYSTEM');
ALTER LOCKDOWN PROFILE demo_lckdprf ENABLE STATEMENT = ('ALTER SYSTEM') CLAUSE = ('flush shared_pool');
ALTER LOCKDOWN PROFILE demo_lckdprf DISABLE FEATURE = ('NETWORK_ACCESS');
ALTER LOCKDOWN PROFILE demo_lckdprf DISABLE OPTION = ('Partitioning');
```

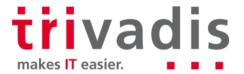

### PDB Lockdown Profiles (4)

- Set the lockdown profile on PDB level (static parameter PDB\_LOCKDOWN)
  - Bounce the PDB to activate the lockdown profile

```
ALTER SESSION SET CONTAINER=PDB1;
ALTER SYSTEM SET PDB_LOCKDOWN = demo_lckdprf SCOPE = SPFILE;
ALTER PLUGGABLE DATABASE PDB1 CLOSE;
ALTER PLUGGABLE DATABASE PDB1 OPEN;
```

- Recommendation: Disable "ALTER SYSTEM" via lockdown profile
  - However, this makes it difficult to disable the lockdown profile ☺
- When PDB\_LOCKDOWN is set in CDB\$ROOT, this will be the default lockdown profile for all PDBs
  - A "local" lockdown profile set in a PDB overrides the global profile

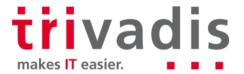

### ■ PDB Lockdown Profiles (5)

■ What happens in the PDB?

```
SQL> ALTER SYSTEM FLUSH BUFFER_CACHE;
Error at line 1:
ORA-01031: insufficient privileges

SQL> ALTER SYSTEM FLUSH SHARED_POOL;
System altered.

SQL> CREATE TABLE .. PARTITION BY ..
ERROR at line 1:
ORA-00439: feature not enabled: Partitioning
```

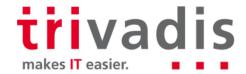

### PDB Lockdown Profiles (6)

- Options, which can be disabled:
  - Database Queueing
  - Partitioning
- Statements, which can be disabled:
  - ALTER DATABASE
  - ALTER PLUGGABLE DATABASE
  - ALTER SESSION
  - ALTER SYSTEM
- For statements, specific clauses can be enabled/disabled.

```
ALTER LOCKDOWN PROFILE demo_prf DISABLE STATEMENT = ('ALTER SYSTEM') CLAUSE = ('SUSPEND', 'RESUME');
```

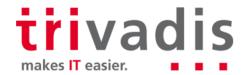

- Features (excerpt)
  - AWR Access
  - Network Access (UTL\_TCP, UTL\_HTTP, UTL\_MAIL, UTL\_SNMP, UTL\_INADDR and DBMS\_DEBUG\_JDWP, XDB Protocols
  - JAVA
  - OS Access (UTL\_FILE or DBMS\_FILE\_TRANSFER)
- Please see "Oracle 12.2 SQL Reference" for a complete list

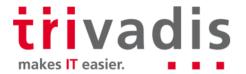

## Miscellaneous

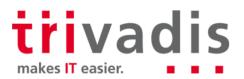

### OMF/ASM – CREATE FILE DEST

■ CREATE\_FILE\_DEST specifies the default location for OMF data files in the pluggable database (PDB). When not set, the PDB inherits the value from the root container.

```
CREATE_FILE_DEST = +U01
```

CREATE\_FILE\_DEST can be specified when creating a PDB

```
SQL> create pluggable database DEMOPDB2
2 admin user admin identified by manager role=(DBA) create_file_dest='+DATA';
```

Trying to create a file outside CREATE\_DEST results in an error

```
SQL> create tablespace DEMO datafile '/u01/oradata/TVDCDB2/DEMOPDB2/demo.dbf';

*
ERROR at line 1:
ORA-65250: invalid path specified for file - /u01/oradata/TVDCDB2/DEMOPDB2/demo.dbf
```

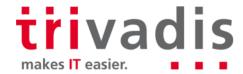

#### PDB OS User

- Ability to set the identity of the operating System user for PDBs
- Define OS user by setting the parameter PDB\_OS\_CREDENTIAL in the PDB
- Create a credential with DBMS\_CREDENTIAL.CREATE\_CREDENTIAL

```
BEGIN DBMS_CREDENTIAL.CREATE_CREDENTIAL (
   credential_name => 'CDB1_PDB1_OS_USER', username => 'os_admin',
   password => 'password');
END;
```

- Limited OS interactions
  - External jobs that do not already have an operating system credential specified
  - External table per-processors
  - PL/SQL library executions

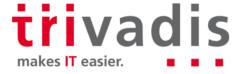

# Summary

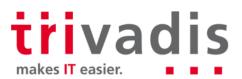

### Summary

- Resource management and resource monitoring is a must for DBaaS
- Oracle 12.2 can manage all kinds of resources (CPU, I/O, memory)
- Lockdown Profiles allow fine granular access to features and administrative commands
- Be careful when defining resource limits!

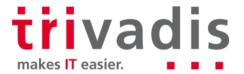

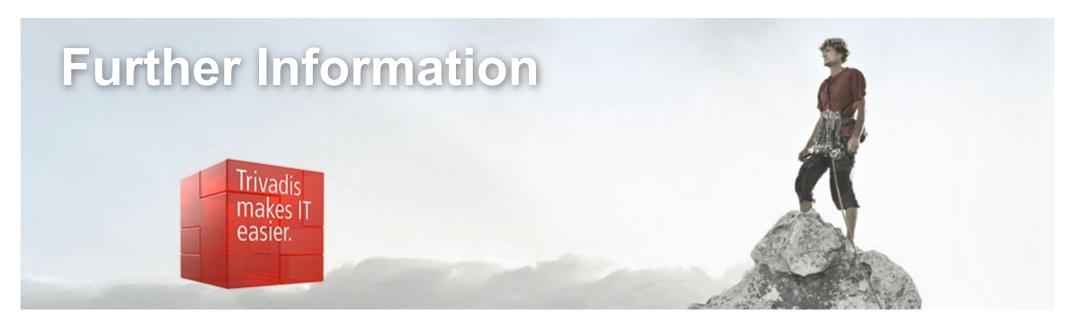

- MOS Note 2171135.1: Managing OS Resources Among PDBs Using PDB Performance Profiles - 12.2 New Feature
- MOS-Note 2170772.1: How to Control and Monitor the Memory Usage (Both SGA and PGA) Among the PDBs in Multitenant Database- 12.2 New Feature
- MOS-Note 2326708.1: How to Provision PDBs, based on CPU COUNT
- Whitepaper PDB Isolation: <a href="http://www.oracle.com/technetwork/database/multitenant/learn-more/isolation-wp-12c-3614475.pdf">http://www.oracle.com/technetwork/database/multitenant/learn-more/isolation-wp-12c-3614475.pdf</a>

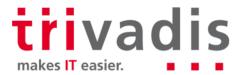

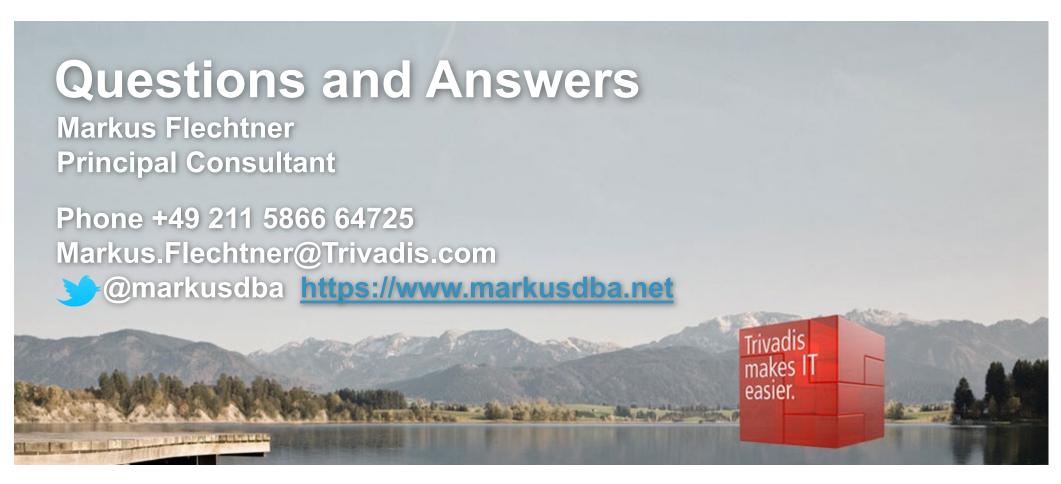

Download the slides from <a href="https://www.slideshare.net/markusflechtner">https://www.slideshare.net/markusflechtner</a>
Please don't forget the session evaluation – Thank you!

\_\_\_\_\_\_

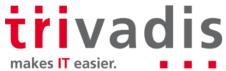